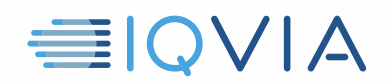

# **TPA PROGRAM HILFREICHE HINWEISE** *Überblick über die Information Governance*

IQVIA möchte Ideen teilen, die andere Anbieter als nützlich erachtet haben, um die Einschränkungen und Verpflichtungen des IQVIA *Third Party Access Limited-Lizenzvereinbarung* einzuhalten. Der Anbieter muss alle angemessenen Maßnahmen ergreifen, um IQVIA-Daten vor unbefugter Verwendung, Zugriff oder Offenlegung oder Veruntreuung oder Missbrauch zu schützen. Im Folgenden finden Sie einige Hinweise, die Ihnen dabei helfen sollen.

### **Identifizieren und informieren Sie autorisierte Benutzer von IQVIA-Daten**

- IQVIA-Daten umfassen die ursprünglichen IQVIA-Daten, d.h. auch das Marktforschungsangebot
- Es enthält auch alle Informationen, die direkt oder indirekt aus den ursprünglichen IQVIA-Daten stammen
- Stellen Sie sicher, was IQVIA-Daten ausmacht und informieren Sie die autorisierten Benutzer und Empfänger darüber

#### **Beschränken Sie den Zugriff auf IQVIA-Daten**

- Beschränken Sie den Zugriff auf IQVIA-Daten auf diejenigen Mitarbeiter, die diese benötigen, damit der Anbieter seine Dienste für den Kunden bereitstellen kann
- Mitarbeiter, die Zugriff benötigen, sollten nur Zugriff auf den erforderlichen Mindestanteil an IQVIA-Daten erhalten

#### **Beschränken Sie die Verwendung von IQVIA-Daten**

- IQVIA-Daten dürfen nur zum Nutzen des Kunden für die in der geltenden TPA-Vereinbarung angegebenen zulässigen Verwendungszwecke verwendet werden
- IQVIA-Daten dürfen nicht zum Nutzen anderer Parteien einschließlich des Anbieters verwendet werden
- Eine anderweitige Verwendung, auch für den Kunden, ist nicht gestattet

#### **Verhindern Sie die Offenlegung von IQVIA-Daten**

- Behandeln Sie IQVIA-Daten vertraulich
- Beachten Sie alle geltenden Gesetze zum Datenschutz

#### **IQVIA-Daten am Ende zurückgeben oder zerstören**

• Stellen Sie die Nutzung von IQVIA-Daten ein, wenn die Vereinbarung beendet ist

Senden Sie nach Beendigung oder Ablauf einer TPA-Vereinbarung unverzüglich alle IQVIA-Daten an den Kunden zurück oder zerstören Sie diese.

Hilfreiche Hinweise zum TPA-Programm, Überblick über die Information Governance, V1 03-13-2019

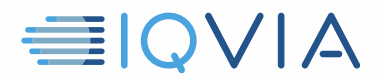

## **Weitere Informationen finden Sie in der Third Party Access Limited-Lizenzvereinbarung**

Verweisen Sie im Zweifelsfall auf die IQVIA- Third Party Access Limited- Lizenzvereinbarung. Es ist das entscheidende Dokument. Diese nützlichen Hinweise dienen nur als Leitfaden und ändern nichts an den rechtlichen Verpflichtungen, die der Anbieter möglicherweise aus der Vereinbarung hat.

Hilfreiche Hinweise zum TPA-Programm, Überblick über die Information Governance, V1 03-13-2019